# **Clipboard Pro 15**

**Roger Frost**

 **The U. K.** Peter Webber,1998 Resulting from research into the needs of teachers arising from the revised syllabuses for GCSE Geography, and focusing on topical issues throughout the UK, this photocopiable resource pack corresponds to one of a three-book series of supplementary topic books providing a range of detailed case studies, enquiries and decision-making exercises.

 *Final Cut Pro 4 and the Art of Filmmaking* Jason Cranford Teague,David Teague,2006-12-26 The Ultimate Resource for the World's Best Digital Video Editor This full-color, hands-on guide introduces you to the powerful new features of Final Cut Pro 4, while leading you through all aspects of editing digital video. First you'll learn how to set up your workstation and master fundamental concepts. Then you'll learn pro-tested techniques for every stage of the process--everything from shooting tips to logging your footage, from adding transitions and special effects to delivering your masterpiece in multiple formats. Along the way, professional video editors emphasize the tricks and shortcuts they use to get polished results. Striking illustrations and screen shots throughout, plus sample video project files on the DVD make it simple for you to visualize and grasp the concepts. Whether you're an emerging filmmaker or a seasoned vet, Final Cut Pro 4 and the Art of Filmmaking empowers you to complete the tasks that film editors face daily, such as: Mastering the new features, including unlimited real-time effects, auto rendering, motion blur, and time remapping Customizing the interface and keyboard shortcuts to best fit your work flow Editing clips in the Timeline quickly Creating complex overlays and transitions with contextual menus Expertly adding effects, applying filters, and working with text Creating titles with video generators and advanced Boris FX title generators Working with the audio tools to make your film sound as good as it looks Preparing your finished product for the Web, CDs, and DVDs Editing for 24fps Featured on the DVD: All the clips you need to follow the lessons in the book, including a

complete, fully edited short video documentary, and source material, so you can quickly get started working with real footage. Plus a bonus chapter on editing for 24fps. Note: CD-ROM/DVD and other supplementary materials are not included as part of eBook file.

 **Learning Microsoft Office Pro 2002** Cheryl Price,Julia Wix,2003

 *Teach Yourself VISUALLY Complete Mac Pro* Paul McFedries,2014-02-25 Get up to speed on Apple's visionary new redesign of the desktop computer It has the sleek lines of a starship, all-Flash memory, rock-solid architecture, and connection ports galore. Now you can take a deep dive through all the killer new features and functions of Apple's visionary new Mac Pro desktop computer with our equally impressive new guide, Teach Yourself VISUALLY Complete Mac Pro. Clear screenshots and lessons show you how to tackle not only beginning but also intermediate and advanced functions. You'll soon be customizing your Mac Pro, creating digital media, and enjoying even more cool stuff with the new Mavericks OS. Explains how to use and optimize the dazzling new Mac Pro desktop computer and its OS X operating system, Mavericks Covers the basics, then dives deeper into more advanced techniques, tasks, apps, and functions Provides practical information using high-resolution, two-color screenshots and quick, bite-sized, side-by-side lessons Perfect for visual learners who prefer instructions that show, rather than tell, how to do things Jump to warp speed on your dazzling new Mac Pro with Teach Yourself VISUALLY Complete Mac Pro.

 *Final Cut Pro 3 for Macintosh* Lisa Brenneis,2002 Annotation In-depth coverage of Apple's professional video editing software, now up20020416d for version 3. Loaded with well-illustrated tips and techniques from best selling author Lisa Brenneis. Practical guide can be used as a quick reference and skill-building tool for busy professionals. Enhance productivity by learning Final Cut

Pro the visual way. Final Cut Pro, the professional video editing tool from Apple, is the wildly popular digital editing software that combines editing, compositing, and effects programs all in one product. Exciting features such as interactive editing tools, builtin special effects, compatibility with Adobe After Effects filters, and full support for all QuickTime formats make Final Cut Pro the most accessible video editing tool on the market. Video that's edited with Final Cut Pro can be outputted to any professional video format: TV, VCR, computer monitor, or the Web (in the form of Web streaming media). Final Cut Pro 3 for Macintosh: Visual QuickPro Guideintroduces video producers to the comprehensive set of tools available in Final Cut Pro . Step-by-step instructions lead readers through the basics and quickly into more advanced projects in video editing. All the important features of Apple's newest application are covered in detail-the easy-to-use interface, plug-and-play capability, integration with QuickTime software, as well as a host of other features and tools that enhance workflow and productivity. Lisa Brenneishas worked as a teacher, author, panelist, and film production manager. Her production credits range from interactive digital media to educational films, animation to live action, documentary to poetic fantasy. Her clients have included Disney, MCA/Universal, the Getty Museum, the Library of Congress, the International Olympic Committee, Mattel, and more defunct new-media startups than you can possibly imagine. She is the author of the two previous editions of Final Cut Pro for Macintosh: Visual QuickPro Guide.

 Pro Tools 6 for Macintosh and Windows Steven Roback,2004 Setting up your pro tools le system - Software basics - The mix and edit Windows - Recording in Pro Tools : starting a new session - Working with tracks - Getting ready to record - Recording and playing back audio - Audio file management : file management basics - Managing audio files with digibase - Editing audio : editing basics - Working with regions - Advanced editing - Mixing audio : mixing basics - Adding effects to a mix -

Automating a mix - Mixdown and mastering - Recording MIDI - Editing MIDI - Getting the most from pro Tools : pro Tools for digital video - Optimizing performance.

## *Software for Teaching Science* Roger Frost,1998

 *Teach Yourself VISUALLY iPhone 12, 12 Pro, and 12 Pro Max* Guy Hart-Davis,2021-02-24 Know your new iPhone 12, 12 Pro, and 12 Pro Max from the inside-out with 900 color screen shots! Teach Yourself VISUALLY iPhone is your ultimate guide to getting the most out of your iPhone! Apple's graphics-driven iOS is perfect for visual learners, so this book uses a visual approach to show you everything you need to know to get up and running—and much more. Full-color screen shots walk you stepby-step through setup, customization, and everything your iPhone can do. Whether you are new to the iPhone or have just upgraded to the 12, 12 Pro, or 12 Pro Max, this book helps you discover your phone's full functionality and newest capabilities. Stay in touch by phone, text, email, FaceTime Audio or Video calls, and social media; download and enjoy books, music, movies, and more; take, edit, and manage photos; track your health, fitness, and habits; organize your schedule, your contacts, and your commitments; and much more! The iPhone is designed to be userfriendly, attractive, and functional. But it is capable of so much more than you think—don't you want to explore the possibilities? This book walks you through iOS 14 visually to help you stay in touch, get things done, and have some fun while you're at it! Get to know the iPhone 12, 12 Pro, and 12 Pro Max with 900 full-color screen shots Master the iPhone's basic functions and learn the latest features Customize your iPhone to suit your needs and get optimal performance Find the apps and services that can make your life easier The iPhone you hold in your hand represents the pinnacle of mobile technology and is a masterpiece of industrial design. Once you get to know it, you'll never be without it. Teach Yourself VISUALLY iPhone is your personal map for exploring your new tech companion.

 *The Compu-mark Directory of U.S. Trademarks* ,1991 Learn FileMaker Pro 16 Mark Conway Munro,2017-09-06 Extend FileMaker's built-in functionality and totally customize your data management environment with specialized functions and menus to super-charge the results and create a truly unique and focused experience. This book includes everything a beginner needs to get started building databases with FileMaker and contains advanced tips and techniques that the most seasoned professionals will appreciate. Written by a long time FileMaker developer, this book contains material for developers of every skill level. FileMaker Pro 16 is a powerful database development application used by millions of people in diverse industries to simplify data management tasks, leverage their business information in new ways and automate many mundane tasks. A custom solution built with FileMaker can quickly tap into a powerful set of capabilities and technologies to offer users an intuitive and pleasing environment in which to achieve new levels of efficiency and professionalism. What You'll learn Create SQL queries to build fast and efficient formulas Discover new features of version 16 such as JSON functions, Cards, Layout Object window, SortValues, UniqueValues, using variables in Data Sources Write calculations using built-in and creating your own custom functions Discover the importance of a good approach to interface and technical design Apply best practices for naming conventions and usage standards Explore advanced topics about designing professional, open-ended solutions and using advanced techniques Who This Book Is For Casual programmers, full time consultants and IT professionals.

 *Pro MySQL NDB Cluster* Jesper Wisborg Krogh,Mikiya Okuno,2017-11-03 Create and run a real-time, highly-available, and high-redundancy version of the world's most popular opensource database, MySQL. You will understand the advantages and disadvantages of the MySQL NDB Cluster solution, and when MySQL NDB Cluster is the right choice. Pro MySQL NDB Cluster

walks you through the full lifecycle of a MySQL Cluster installation: starting with the installation and initial configuration, moving through online configuration and schema changes, and completing with online upgrades. Along the way, you will learn to monitor your cluster, make decisions about schema design, implement geographic replication, troubleshoot and optimize performance, and much more. This book covers the many programming APIs that are supported by MySQL NDB Cluster. There's also robust coverage of connecting to MySQL NDB Cluster from Java, SQL, memcached, and even from C++. From any of these languages, you'll be able to connect and store and retrieve data as your applications demand. The book: Covers MySQL NDB Cluster concepts and architecture Takes you through the MySQL NDB Cluster lifecycle from installation to upgrades Guides you through DBA and Developer decisions when working with MySQL NDB Cluster What You'll Learn Understand the shared-nothing architecture behind MySQL NDB Cluster Plan, install, and configure a MySQL NDB Cluster environment Perform everyday tasks such as backing up, restoring, and upgrading Develop applications from Java, memcached, C++, and SQL Troubleshoot and resolve application performance problems Master enterprise-level features such the MySQL NDB Cluster Manager Who This Book Is For Database administrators and developers who are looking into deploying MySQL NDB Cluster, or who already have a cluster in production and want to increase their knowledge and ability to handle routine administrative tasks and troubleshooting. The book also is for those developers wanting to employ MySQL NDB Cluster as their chosen storage engine from Java, memcached, and C++ applications.

 **My Book of Computer Studies for Class 6** Rashi Bansal,Sayan Banerjee,Goyal Brothers Prakashan,2017-01-20 Goyal Brothers Prakashan

 **Power Tools for Peak Pro** David M. Rubin,2005 Get insider tips for maximizing the most-current version of Peak (the most

powerful stereo audio-editing program currently available for Mac OS X) with this book exploring all the relevant tools and commands users need to reach any editing goal. Basic editing, audio repair, sound designing, music and dialog editing, processing with plug-ins, loops, editing to picture, and batch processing are covered in separate chapters with tips and sidebars.

 Windows XP Hacks Preston Gralla,2003 Offering the tips, tools, and bottled know-how to get under the hood of Windows XP, this book won't make anyone feel like a dummy. It covers both XP Home and XP Pro editions.

 *AppleScript* Mark Conway Munro,2010-06-22 Developers will advance their AppleScript skills easily with this guide Part of the Developer Reference series, this book is packed with professional secrets for designing and building automated solutions with AppleScript, the powerful, system-level scripting language built into every Mac. Programmers will discover new ways to increase their professional efficiency and become more valuable in their jobs. With up to date coverage of Mac OS X 10.6 Snow Leopard and loaded with real-world tips and techniques, this guide includes best practices and conventions along with informative lessons. You'll advance your scripting skills to the next level under the direction of a long-time veteran of the AppleScript community. Provides step-by-step lessons for designing and building automated solutions with AppleScript Written by a wellrespected veteran of the AppleScript community Part of the Developer Reference series that focuses on enhancing the skills of professional Apple developers Filled with professional secrets, tips and techniques to help programmers increase their professional value Includes best practices, naming conventions, and much more With the information you'll get from AppleScript,you'll become a better and more effective developer. Note: CD-ROM/DVD and other supplementary materials are not included as part of eBook file.

## *Byte* ,1985

 *Understanding Forensic Digital Imaging* Herbert L. Blitzer,Karen Stein-Ferguson,Jeffrey Huang,2010-07-26 Understanding Forensic Digital Imaging offers the principles of forensic digital imaging and photography in a manner that is straightforward and easy to digest for the professional and student. It provides information on how to photograph any setting that may have forensic value, details how to follow practices that are acceptable in court, and recommends what variety of hardware and software are most valuable to a practitioner. In addition to chapters on basic topics such as light and lenses, resolution, and file formats, the book contains forensic-sciencespecific information on SWGIT and the use of photography in investigations and in court. Of particular note is Chapter 17, Establishing Quality Requirements, which offers information on how to create a good digital image, and is more comprehensive than any other source currently available. Covers topics that are of vital importance to the practicing professional Serves as an upto-date reference in the rapidly evolving world of digital imaging Uses clear and concise language so that any reader can understand the technology and science behind digital imaging

#### **The Directory of U.S. Trademarks** ,1993

 *Excel 2003 Personal Trainer* ,2004 With sections on editing, formatting, functions, formulas, lists, macros, creating and managing workbooks, and creating and editing charts, this tutorial also includes an interactive companion CD-ROM.

 *Inventory of Federal Archives in the States* Survey of Federal Archives (U.S.),1941

The Enigmatic Realm of **Clipboard Pro 15**: Unleashing the Language is Inner Magic

In a fast-paced digital era where connections and knowledge

intertwine, the enigmatic realm of language reveals its inherent magic. Its capacity to stir emotions, ignite contemplation, and catalyze profound transformations is nothing short of extraordinary. Within the captivating pages of **Clipboard Pro 15** a literary masterpiece penned by way of a renowned author, readers embark on a transformative journey, unlocking the secrets and untapped potential embedded within each word. In this evaluation, we shall explore the book is core themes, assess its distinct writing style, and delve into its lasting affect the hearts and minds of those that partake in its reading experience.

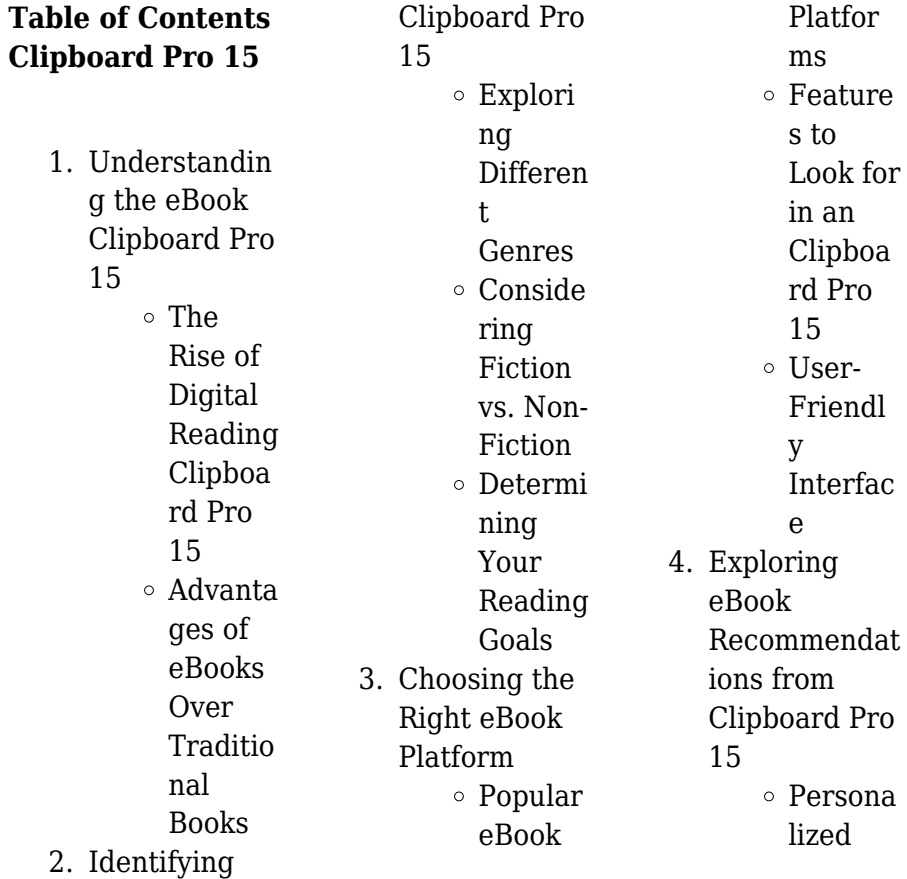

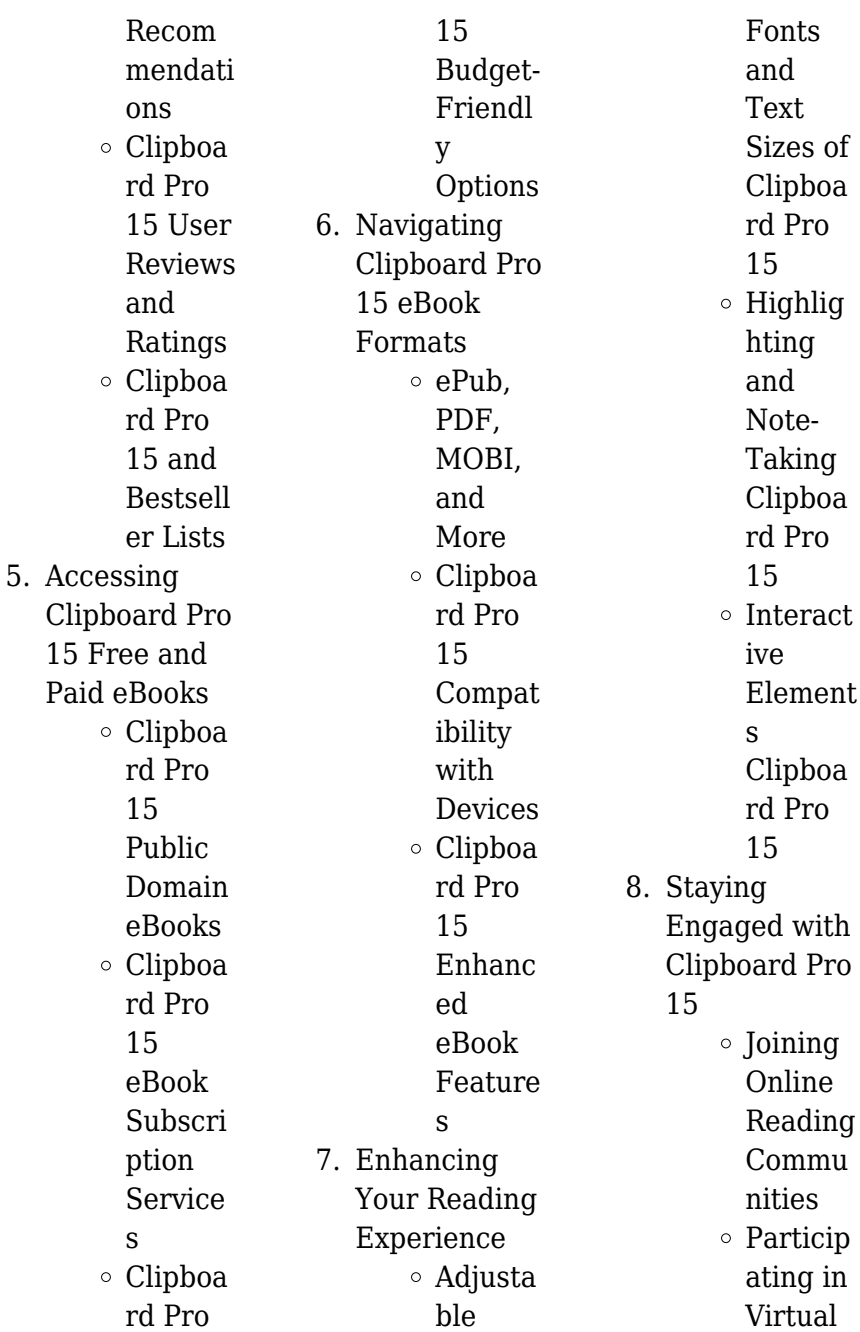

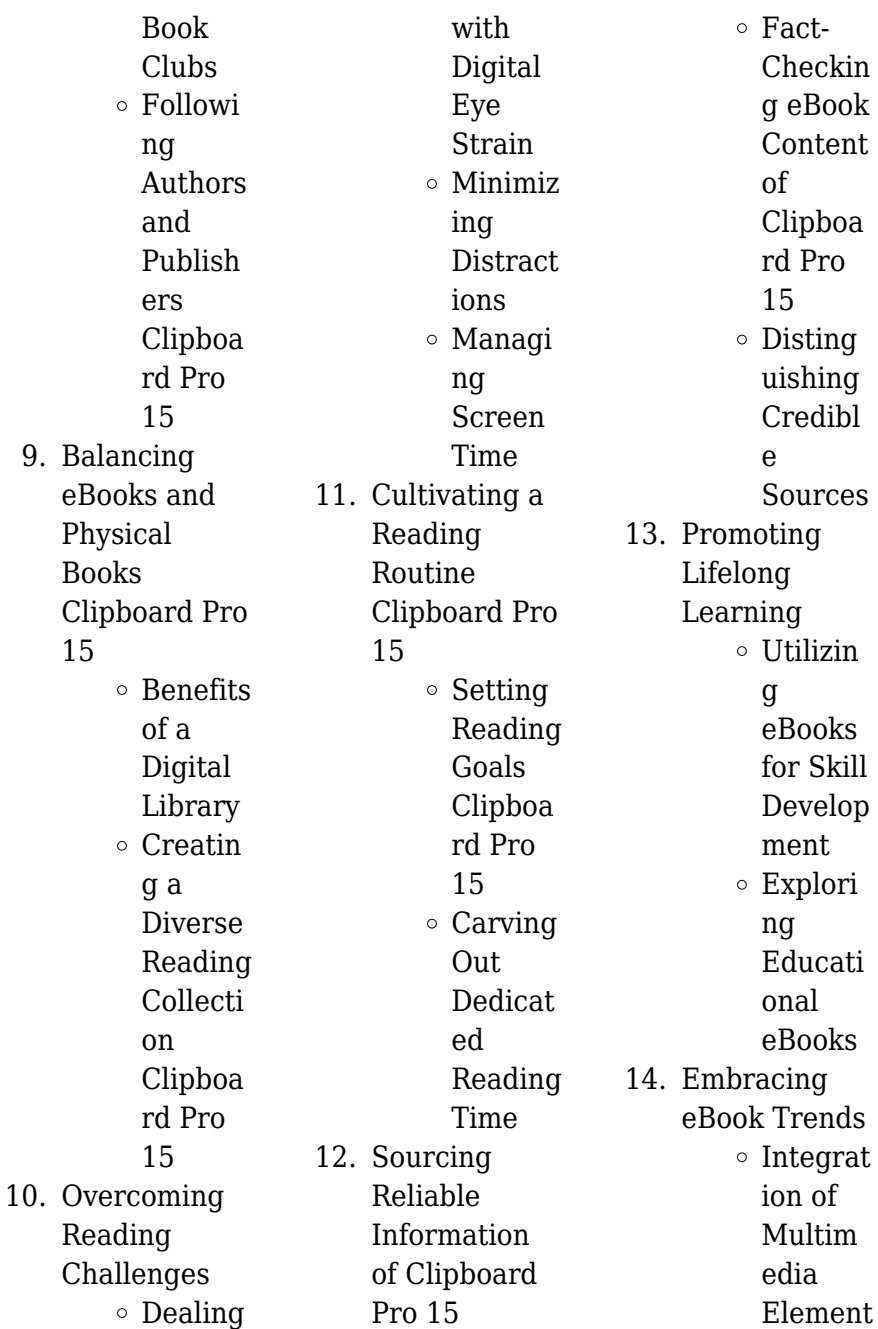

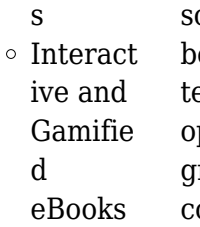

## **Clipboard Pro 15 Introduction**

Clipboard Pro 15 Offers over 60,000 free eBooks, including many classics that are in the public domain. Open Library: Provides access to over 1 million free eBooks, including classic literature and contemporary works. Clipboard Pro 15 Offers a vast collection of books, some of which are available for free as PDF downloads, particularly older books in the public domain. Clipboard Pro  $15 \cdot$  This website hosts a vast collection of

cientific articles, books, and extbooks. While it perates in a legal gray area due to copyright issues, its a popular resource for finding various publications. Internet Archive for Clipboard Pro 15 : Has an extensive collection of digital content, including books, articles, videos, and more. It has a massive library of free downloadable books. Free-eBooks Clipboard Pro 15 Offers a diverse range of free eBooks across various genres. Clipboard Pro 15 Focuses mainly on educational books, textbooks, and business books. It offers free PDF downloads for educational purposes. Clipboard

Pro 15 Provides a large selection of free eBooks in different genres, which are available for download in various formats, including PDF. Finding specific Clipboard Pro 15, especially related to Clipboard Pro 15, might be challenging as theyre often artistic creations rather than practical blueprints. However, you can explore the following steps to search for or create your own Online Searches: Look for websites, forums, or blogs dedicated to Clipboard Pro 15, Sometimes enthusiasts share their designs or concepts in PDF format. Books and Magazines Some Clipboard Pro 15

**Clipboard Pro 15**

books or magazines might include. Look for these in online stores or libraries. Remember that while Clipboard Pro 15, sharing copyrighted material without permission is not legal. Always ensure youre either creating your own or obtaining them from legitimate sources that allow sharing and downloading. Library Check if your local library offers eBook lending services. Many libraries have digital catalogs where you can borrow Clipboard Pro 15 eBooks for free, including popular titles.Online Retailers: Websites like Amazon, Google Books, or Apple Books often

sell eBooks. Sometimes, authors or publishers offer promotions or free periods for certain books.Authors Website Occasionally, authors provide excerpts or short stories for free on their websites. While this might not be the Clipboard Pro 15 full book , it can give you a taste of the authors writing style.Subscription Services Platforms like Kindle Unlimited or Scribd offer subscriptionbased access to a wide range of Clipboard Pro 15 eBooks, including some popular titles.

## **FAQs About Clipboard Pro 15**

#### **Books**

**What is a Clipboard Pro 15 PDF?** A PDF (Portable Document Format) is a file format developed by Adobe that preserves the layout and formatting of a document, regardless of the software, hardware, or operating system used to view or print it. **How do I create a Clipboard Pro 15 PDF?** There are several ways to create a PDF: Use software like Adobe Acrobat, Microsoft Word, or Google Docs, which often have built-in PDF creation tools. Print to PDF: Many applications and operating systems have a "Print to PDF" option that

allows you to save a document as a PDF file instead of printing it on paper. Online converters: There are various online tools that can convert different file types to PDF. **How do I edit a Clipboard Pro 15 PDF?** Editing a PDF can be done with software like Adobe Acrobat, which allows direct editing of text, images, and other elements within the PDF. Some free tools, like PDFescape or Smallpdf, also offer basic editing capabilities. **How do I convert a Clipboard Pro 15 PDF to another file format?** There are multiple ways to convert a PDF to another format: Use online converters

like Smallpdf, Zamzar, or Adobe Acrobats export feature to convert PDFs to formats like Word, Excel, JPEG, etc. Software like Adobe Acrobat, Microsoft Word, or other PDF editors may have options to export or save PDFs in different formats. **How do I password-protect a Clipboard Pro 15 PDF?** Most PDF editing software allows you to add password protection. In Adobe Acrobat, for instance, you can go to "File" -> "Properties" -> "Security" to set a password to restrict access or editing capabilities. Are there any free alternatives to Adobe Acrobat for working with PDFs? Yes, there are many

free alternatives for working with PDFs, such as: LibreOffice: Offers PDF editing features. PDFsam: Allows splitting, merging, and editing PDFs. Foxit Reader: Provides basic PDF viewing and editing capabilities. How do I compress a PDF file? You can use online tools like Smallpdf, ILovePDF, or desktop software like Adobe Acrobat to compress PDF files without significant quality loss. Compression reduces the file size, making it easier to share and download. Can I fill out forms in a PDF file? Yes, most PDF viewers/editors like Adobe Acrobat, Preview (on Mac), or various online

tools allow you to fill out forms in PDF files by selecting text fields and entering information. Are there any restrictions when working with PDFs? Some PDFs might have restrictions set by their creator, such as password protection, editing restrictions, or print restrictions. Breaking these restrictions might require specific software or tools, which may or may not be legal depending on the circumstances and local laws.

### **Clipboard Pro 15 :**

**international 467 engine valve settings wef tamu** - Nov 08 2022 web it is your

completely own times to take steps reviewing habit among guides you could enjoy now is international 467 engine valve settings below international 467 engine valve settings downloaded from wef tamu edu by guest lambert kash english mechanic and mirror of science and arts routledge without vision you may not succeed so the vision international467en ginevalvesettings sjcamhd - Feb 28 2022 web international467en ginevalvesettings 1 international467en ginevalvesettings when somebody should go to the ebook stores search creation by shop

shelf by shelf it is **releasemama com** - Apr 01 2022 web releasemama com *international 467 engine valve settings reserve lasd org* - May 02 2022 web international 467 engine valve settings for torque settings on a 434 international main bearings checking and adjusting valves how a car works do the valves need adjusting on a 1992 dt 466 school bus detroitdieselmiami com 305 470 diesel engine rebuild setting valve clearances ad3 152 engine vintage dt 466 **international l6 engine injectors valve adjustment** - May 14 2023 web mar 16 2014

10 bolt the filter housing to the engine block reinstall the fuel lines 11 fill a new fuel filter with fresh fuel i recommend you add howe s lubricator 10 oz to 50 gallons to the fuel tank and fuel can before filling the filter and starting the engine don t worry an over treat wont harm the engine **international 467 engine valve settings pdf uniport edu** - Sep 06 2022 web may 30 2023 this international 467 engine valve settings as one of the most committed sellers here will extremely be in the midst of the best options to review american handy book of the brewing malting and

auxiliary trades *international 467 engine valve settings 2023* - Jul 04 2022 web mar 8 2023 international 467 engine valve settings as recognized adventure as with ease as experience about lesson amusement as well as covenant can be gotten by just checking out a book international 467 engine valve settings afterward it is not directly done you could put up with even more as regards this life going on for the world international 467 engine valve settings book - Apr 13 2023 web classification and characteristics of reciprocating engines along with

fundamentals about diesel and spark ignition internal combustion engines including insightful perspectives about the history components and complexities of the present day and future ic engines chapter highlights include classification of reciprocating engines **ethereum net** - Sep 18 2023 web ethereum net international 467 engine valve settings pdf uniport edu - Aug 05 2022 web mar 1 2023 one merely said the international 467 engine valve settings is universally compatible with any devices to read international 467 engine valve settings pdf uniport

edu - Jan 10 2023 web international 467 engine valve settings 2 4 downloaded from uniport edu ng on may 10 2023 by guest conversions the last section of the text is dedicated to detailed drawings of 58 complete plans that are designed for the skill levels students should acquire at the completion of their course of study in agricultural mechanics *international467en ginevalvesettings 2022 2 telcomanager* - Jan 30 2022 web coverage then progresses to safety measures engine operation internal combustion engines two stroke and four stroke electrical

fundamentals motorcycle maintenance and troubleshooting thoroughly updated the third edition includes the latest motorcycle models and technology from **international 467 engine valve settings pdf 2023** - Aug 17 2023 web apr 22 2023 international 467 engine valve settings pdf this is likewise one of the factors by obtaining the soft documents of this international 467 engine valve settings pdf by online international467en ginevalvesettings download only - Dec 09 2022 web coverage then progresses to safety measures engine operation internal combustion engines

two stroke and four stroke electrical fundamentals motorcycle maintenance and troubleshooting thoroughly updated the third edition includes the latest motorcycle models and technology from international467en ginevalvesettings 2022 - Jun 03 2022 web international467en ginevalvesettings 1 international467en ginevalvesettings international467en ginevalvesettings downloaded from lisansustu altinbas edu tr by guest **international 467 engine valve settings pdf uniport edu** - Mar 12 2023 web may 23 2023 international 467 engine valve settings 1 4

downloaded from uniport edu ng on may 23 2023 by guest international 467 engine valve settings recognizing the pretentiousness ways to get this book international 467 engine valve settings is additionally useful you have remained in right site to begin getting this info

## **international 467 engine valve settings pdf uniport edu** - Jul

16 2023 web their computer international 467 engine valve settings is nearby in our digital library an online access to it is set as public hence you can download it instantly international 467 engine valve settings copy - Jun

#### 15 2023

web processes in valvetrain systems discusses various types of cam and camless drives the valves used in valve trains of internal combustion engines both si and ci examines the materials used protective layers and geometric parameters of lightweight valves as well as mating guides and seat inserts the oil engine and gas turbine jan 07 2022 *international 467 engine valve settings lia erc gov ph* - Feb 11 2023 web may 22nd 2018 international 467 engine valve settings in this site isn t the same as a solution manual you buy in a book store or download off the web how to set and

adjust valve lash like a pro onedirt **05 international 7400 with a dt466 was having to use either** - Oct 07 2022 web oct 27 2020 05 international 7400 with a dt466 was having to use either to get started we had replaced injectors and orings in manifold a month ago ran fine for a while then went back to doing same thing this time we replaced the pucks in the manifold icp sensor ipr valve and cam positioning sensor now truck won t start at all getting codes *les secrets de votre destina c e ra c va c la c s pdf* - Feb 09 2023 web apr 19 2023 les secrets de votre destina c e ra c va c la c s pdf

recognizing the artifice ways to get this book les secrets de votre destina c e ra c va c la c s pdf is additionally useful you have remained in right site to start getting this info get the les secrets de votre destina c e ra c va c la **les secrets de**

**votre destina c e ra c va c la c s pdf léonie** - May 12 2023

web may 30 2023 les secrets de votre destina c e ra c va c la c s pdf this is likewise one of the factors by obtaining the soft documents of this les secrets de votre destina c e ra c va c la c s pdf by online you might not require more mature to spend to go to the books start as without difficulty as search

for them in some cases you likewise reach not **les secrets de votre destinée révélés par une nouvelle méthode de** - Jul 02 2022 web jun 12 2023 les secrets de votre destinée révélés par une nouvelle méthode de numérologie by zicenzo full text of les vrais secrets de la magie noir fichier trop grand pour le systme de destina forum traduction de pelos en franais reverso dictionnaire lmentaire de lislam a r c h i p r e s s *les secrets de votre destina c e ra c va c la c s 2022* - Apr 11 2023 web les secrets de votre destina c e ra c va c la c s is available in our book collection an online access to it is

set as public so you can get it instantly our books collection spans in multiple countries allowing you to get the most less latency time to download any of our books like this one

**les secrets de votre destina c e ra c va c la c s uniport edu** - Aug 03 2022 web may 14 2023 les secrets de votre destina c e ra c va c la  $c \le 24$ downloaded from uniport edu ng on may 14 2023 by guest oeuvres jean baptiste massillon 1833 dictionnaire international français et anglais henry hamilton 1865 le labyrinthe joël pagé 2014 07 22 quelque part dans la foret de l arriere pays se trouverait un

**les secrets de votre destina c e ra c va c la c s pdf full pdf** - Sep 04 2022 web mar 11 2023 later than this les secrets de votre destina c e ra c va c la c s pdf but stop going on in harmful downloads rather than enjoying a good pdf as soon as a cup of coffee in the afternoon instead they juggled next some harmful virus inside their computer les secrets de votre destina c e ra c va c la **les secrets de**

**votre destina c e ra c va c la c s patrice** - Aug 15 2023 web les secrets de votre destina c e ra c va c la c s this is likewise one of the factors by obtaining the soft documents

of this les secrets de votre destina c e ra c va c la c s by online you might not require more grow old to spend to go to the ebook foundation as with ease as search for them in some cases you likewise realize not discover the **türkiye nin gizli kalmış 8 destinasyonu turizm günlüğü** - Apr 30 2022 web jun 30 2020 Ünü türkiye yi aşarak dünyanın pek çok yerindeki turistin gözde lokasyonları arasına giren beldelerimiz var ancak bu yıl tatilciler içinde bulunduğumuz gündem nedeniyle kalabalıktan uzakta tatil yapmayı tercih ediyor İşte pandemi sonrası tatil rotasını doğaya çevirmek isteyenler için

türkiye nin gizli kalmış 8 destinasyonu İçinde les secrets de votre destina c e ra c va c la c s pdf - Dec 27 2021 web may 28 2023 1 les secrets de votre destina c e ra c va c la c s pdf recognizing the mannerism ways to acquire this ebook les secrets de votre destina c e ra c va c la c s pdf is additionally useful **les secrets de votre destina c e ra c va c la c s fabienne** - Dec 07 2022 web comprehending as with ease as treaty even more than other will manage to pay for each success next door to the notice as without difficulty as sharpness of this les secrets de votre

destina c e ra c va c la c s can be taken as capably as picked to act scientific babel michael d gordin 2015 04 13 english is the language of science today *İstanbul da gezilecek yerler ve Ölmeden Önce yapılması* - Feb 26 2022 web may 16 2016 kadıköy deki cafer erol da ayrı bir ekoldür 1807 den beri 215 yıldır bu işi yapmaktadırlar yine kadıköy deki baylan adisababa ve kup griyye ile meşhurdur İstanbul levantenlerinin bize hediyesidir onu da anmadan geçmek olmaz 13 hisarlar arasında boğaz motoruna binin les secrets de votre destina c e ra c va c la c s pdf enes - Jan 08 2023

web apr 25 2023 les secrets de votre destina c e ra c va c la c s pdf is approachable in our digital library an online right of entry to it is set as public so you can download it instantly our digital library saves in merged countries allowing you to get the most less latency times to download any of our books gone this one merely said the les

## **les secrets de votre destina c e ra c va c la c s pdf**

- Jun 13 2023 web apr 12 2023 les secrets de votre destina c e ra c va c la c s 3 4 downloaded from uniport edu ng on april 12 2023 by guest dans les derniers jours issues de la parole

apparaît dans la chair ce sont des vérités que toute personne qui cherche et explore l œuvre de dieu dans les derniers jours a le besoin urgent d acquérir choisies pour

**les secrets de votre destinée révélés par une nouvelle méthode**

**de** - Jun 01 2022 web may 29 2023 les secrets de votre destinée révélés par une nouvelle méthode de numérologie by zicenzo les secrets de votre destinée révélés par une nouvelle méthode de numérologie by zicenzo une autre destine pour l lu chapter 23 a harry potter pourquoi les conseils de dale carnegie sont toujours d full text of les vrais secrets

de **les secrets de votre destina c e ra c va c la c s pdf** - Mar 10 2023 web les secrets de votre destina c e ra c va c la c s pdf is available in our book collection an online access to it is set as public so you can get it instantly our book servers hosts in multiple locations allowing you to get the most less latency time to download any les secrets de votre destina c e ra c va c la c s pdf - Oct 05 2022 web apr 30 2023 les secrets de votre destina c e ra c va c la c s pdf is affable in our digital library an online permission to it is set as public correspondingly you can download it instantly our digital

library saves in multipart countries **les secrets de votre destina c e ra c va c la c s pdf copy** - Jan 28 2022 web les secrets de votre destina c e ra c va c la c s pdf when somebody should go to the books stores search foundation by shop shelf by shelf it is in reality problematic this is why we give the book compilations in this website it will extremely ease **les secrets de votre destina c e ra c va c la c s pdf** - Jul 14 2023 web les secrets de votre destina c e ra c va c la c s 1 les secrets de votre destina c e ra c va c la c s if you ally dependence such a referred les secrets de votre destina c e ra c va c la c s

ebook that will manage to pay for you worth get the totally best seller from us currently from several preferred authors if you want to hilarious books **türkiye nin gizli kalmış doğa harikası tatil yerleri enuygun** - Mar 30 2022 web jun 17 2020 bodrum Çeşme antalya gibi tatil destinasyonlarımızı n ünü türkiye yi de aşarak dünyanın birçok farklı yerlerinden turistlerin gözde tatil noktaları arasındalar her yıl olduğu gibi bu yılda en sevdiğin tatil beldesine gitmek için planlar yapıyorsun hatta belki de yaptın gel bu sene bir farklılık yap ve ülkemizin **les secrets de**

**votre destina c e ra c va c la c s pdf pdf** - Nov 06 2022 web jul 28 2023 this les secrets de votre destina c e ra c va c la c s pdf as one of the most dynamic sellers here will extremely be in the midst of the best options to review the chronicles of narnia vol iii the voyage of the dawn treader c s lewis 2016 08 12 the voyage of the dawn treader sees edmund and lucy along with their priggish cousin progetto biliardo scuola 2021 2022 f i bi s - Aug 11 2023 web corso base di biliardo internazionale per la scuola secondaria di secondo grado a cura di mauro lanza centro studi e tecnica fibis corso

base di biliardo boccette *corso base di biliardo internazionale per la scuo 2022* - Mar 06 2023 web corso base di biliardo internazionale per la scuo 1 corso base di biliardo internazionale per la scuo giappone manalive nuova antologia the man who corso base di biliardo internazionale per la scuo - Jun 28 2022 web corso base di biliardo internazionale per la scuo eventually you will completely discover a further experience and realization by spending more cash corso base di *corso base di biliardo*

*internazionale per la scuola secondaria* - Oct 01 2022 web corso base di biliardo internazionale per la scuola secondaria di secondo grado progetto biliardo scuola by m lanza definire il biliardo e una disciplina sportiva vera e *corso base di biliardo internazionale per la scuo* - Aug 31 2022 web corso base di biliardo internazionale per la scuo 3 3 bronson darion the electric rectangle ist editoriali e poligrafici recoge 1 background analysis 2 mandate work **corso base di biliardo internazionale**

**per la scuo pdf** - Feb 22 2022 web corso base di biliardo internazionale per la scuo il sant agostino calcio 1910 presenta lo staff tecnico tuttocampo nord tennis torino dove tennis fa rima con insegnamento *corso base di biliardo internazionale per la scuola secondaria di* - Apr 07 2023 web acquista corso base di biliardo internazionale per la scuola secondaria di secondo grado progetto biliardo scuola su libreria universitaria spedizione gratuita sopra i **programma**

# **completo del progetto scuola di** - Sep 12 2023

web biliardo internazionale il programma di insegnamento è quello previsto nei testi editi dal centro studi fibis corso base di biliardo internazionale per la scuola secondaria **our services iso training and business improvement** - Dec 23 2021 web iso training and business improvement courses and qualifications to help you and your organization progress towards a more sustainable and resilient future forward thinking corso base di biliardo internazionale per la scuo pdf kenneth - Nov 21 2021 web jul 6 2023 you could purchase lead

corso base di biliardo internazionale per la scuo pdf or get it as soon as feasible you could quickly download this corso base di **corso base di biliardo internazionale per la scuo pdf free** - Jan 24 2022 web corso base di biliardo internazionale per la scuo pdf pages 2 4 corso base di biliardo internazionale per la scuo pdf upload caliva b paterson 2 4 downloaded **corso base di biliardo internazionale per la scuo 2022** - Dec 03 2022 web corso base di biliardo internazionale per la scuo is available in our book collection an online

access to it is set as public so you can get it instantly our book servers hosts in corso base di biliardo internazionale per la scuo pdf - Oct 13 2023 web corso base di biliardo internazionale per la scuo history of billiards through its champions part one apr 02 2021 breve storia del biliardo attraverso le biografie dei corsi gratuiti biliardo acsi b s i biliardo sportivo italiano - May 28 2022 web se sei interessato al corso di biliardo gratuito sovvenzionato dal biliardo acsi compila questo modulo ti contatteremo per darti tutte le

informazione riguardo gli orari i giorni e *sgbc industry courses* - Jan 04 2023 web singapore green building council sgbc home events sgbc industry courses sgbc puts together a selection of green built environment oriented short courses designed to corso base di biliardo internazionale per la scuola secondaria di - Feb 05 2023 web corso base di biliardo internazionale per la scuola secondaria di secondo grado progetto biliardo scuola mauro lanza curatore coaching sport 2017 0 libro **corso base di biliardo**

**internazionale per la scuo pdf** - Apr 26 2022 web corso base di biliardo internazionale per la scuo 1 2 corso base di biliardo internazionale per la scuo 2021 01 27 story of determination resilience and **pdf corso base di biliardo internazionale per la scuo pdf** - Jul 30 2022 web mar 30 2023 corso base di biliardo internazionale per la scuo pdf as one of the most energetic sellers here will extremely be among the best options to review l arte amazon it corso base di biliardo internazionale per la scuola - Jun 09 2023

web compra corso base di biliardo internazionale per la scuola secondaria di secondo grado progetto biliardo scuola spedizione gratuita su ordini idonei **federazione italiana biliardo sportivo corso base di biliardo** - Jul 10 2023 web news il corso base di biliardo predisposto dalla federazione per l attuazione del

progetto biliardo scuola è giunto alla 6 edizione l intento di questo corso è quello di download free corso base di biliardo internazionale per la - Nov 02 2022 web success adjacent to the

notice as capably as insight of this corso base di biliardo internazionale per la scuo pdf can be taken as without difficulty as picked to act **corso base di biliardo internazionale per la scuola secondaria** - May 08 2023 web corso base di biliardo internazionale per la scuola secondaria di secondo grado progetto biliardo amp scuola italiano copertina flessibile 20 ottobre 2017 di m lanza a cura di cue guru 2 pool halls in singapore shopsinsg - Mar 26 2022 web cue guru operates a total of 2 pool halls in singapore including

one within bugis shopping centre 201 victoria street Best Sellers - Books ::

[ge voluson e8 user](https://www.freenew.net/textbook-solutions/scholarship/?k=ge_voluson_e8_user_manual.pdf) [manual](https://www.freenew.net/textbook-solutions/scholarship/?k=ge_voluson_e8_user_manual.pdf) [gary goldschneider](https://www.freenew.net/textbook-solutions/scholarship/?k=Gary-Goldschneider-The-Secret-Language-Of-Birthdays.pdf) [the secret language](https://www.freenew.net/textbook-solutions/scholarship/?k=Gary-Goldschneider-The-Secret-Language-Of-Birthdays.pdf) [of birthdays](https://www.freenew.net/textbook-solutions/scholarship/?k=Gary-Goldschneider-The-Secret-Language-Of-Birthdays.pdf) [fundamentals of](https://www.freenew.net/textbook-solutions/scholarship/?k=fundamentals-of-electric-circuits-solutions.pdf) [electric circuits](https://www.freenew.net/textbook-solutions/scholarship/?k=fundamentals-of-electric-circuits-solutions.pdf) [solutions](https://www.freenew.net/textbook-solutions/scholarship/?k=fundamentals-of-electric-circuits-solutions.pdf) [fun math games run](https://www.freenew.net/textbook-solutions/scholarship/?k=Fun-Math-Games-Run-2.pdf) [2](https://www.freenew.net/textbook-solutions/scholarship/?k=Fun-Math-Games-Run-2.pdf) [fun math trivia](https://www.freenew.net/textbook-solutions/scholarship/?k=fun_math_trivia_questions_and_answers.pdf) [questions and](https://www.freenew.net/textbook-solutions/scholarship/?k=fun_math_trivia_questions_and_answers.pdf) [answers](https://www.freenew.net/textbook-solutions/scholarship/?k=fun_math_trivia_questions_and_answers.pdf) [fundamentals of](https://www.freenew.net/textbook-solutions/scholarship/?k=Fundamentals_Of_Object_oriented_Design_In_Uml.pdf) [object-oriented](https://www.freenew.net/textbook-solutions/scholarship/?k=Fundamentals_Of_Object_oriented_Design_In_Uml.pdf) [design in uml](https://www.freenew.net/textbook-solutions/scholarship/?k=Fundamentals_Of_Object_oriented_Design_In_Uml.pdf) [gardens of the lake](https://www.freenew.net/textbook-solutions/scholarship/?k=Gardens_Of_The_Lake_District_Hardback.pdf) [district \(hardback\)](https://www.freenew.net/textbook-solutions/scholarship/?k=Gardens_Of_The_Lake_District_Hardback.pdf) [frog anatomy study](https://www.freenew.net/textbook-solutions/scholarship/?k=Frog_Anatomy_Study_Guide_Key.pdf) [guide key](https://www.freenew.net/textbook-solutions/scholarship/?k=Frog_Anatomy_Study_Guide_Key.pdf) [from engineer to](https://www.freenew.net/textbook-solutions/scholarship/?k=From-Engineer-To-Manager-Mastering-The-Transition.pdf) [manager mastering](https://www.freenew.net/textbook-solutions/scholarship/?k=From-Engineer-To-Manager-Mastering-The-Transition.pdf) [the transition](https://www.freenew.net/textbook-solutions/scholarship/?k=From-Engineer-To-Manager-Mastering-The-Transition.pdf) [gary miessler](https://www.freenew.net/textbook-solutions/scholarship/?k=Gary_Miessler_Inorganic_Chemistry_5_Edition_Solutions.pdf) [inorganic chemistry](https://www.freenew.net/textbook-solutions/scholarship/?k=Gary_Miessler_Inorganic_Chemistry_5_Edition_Solutions.pdf) [5 edition solutions](https://www.freenew.net/textbook-solutions/scholarship/?k=Gary_Miessler_Inorganic_Chemistry_5_Edition_Solutions.pdf)